## **MODEL QUESTION PAPER**

## **Computer Science**

## **XII – STANDARD (CBSE)**

Time Allowed: 3 hours Maximum Marks: 70

General Instructions:

- 1. Please check this question paper contains 35 questions.
- 2. The paper is divided into 4 Sections- A, B, C, D and E.
- 3. Section A, consists of 18 questions (1 to 18). Each question carries 1 Mark.
- 4. Section B, consists of 7 questions (19 to 25). Each question carries 2 Marks.
- 5. Section C, consists of 5 questions (26 to 30). Each question carries 3 Marks.
- 6. Section D, consists of 3 questions (31 to 33). Each question carries 5 Marks.
- 7. Section E, consists of 2 questions (34 to 35). Each question carries 4 Marks.
- 8. All programming questions are to be answered using Python Language only.

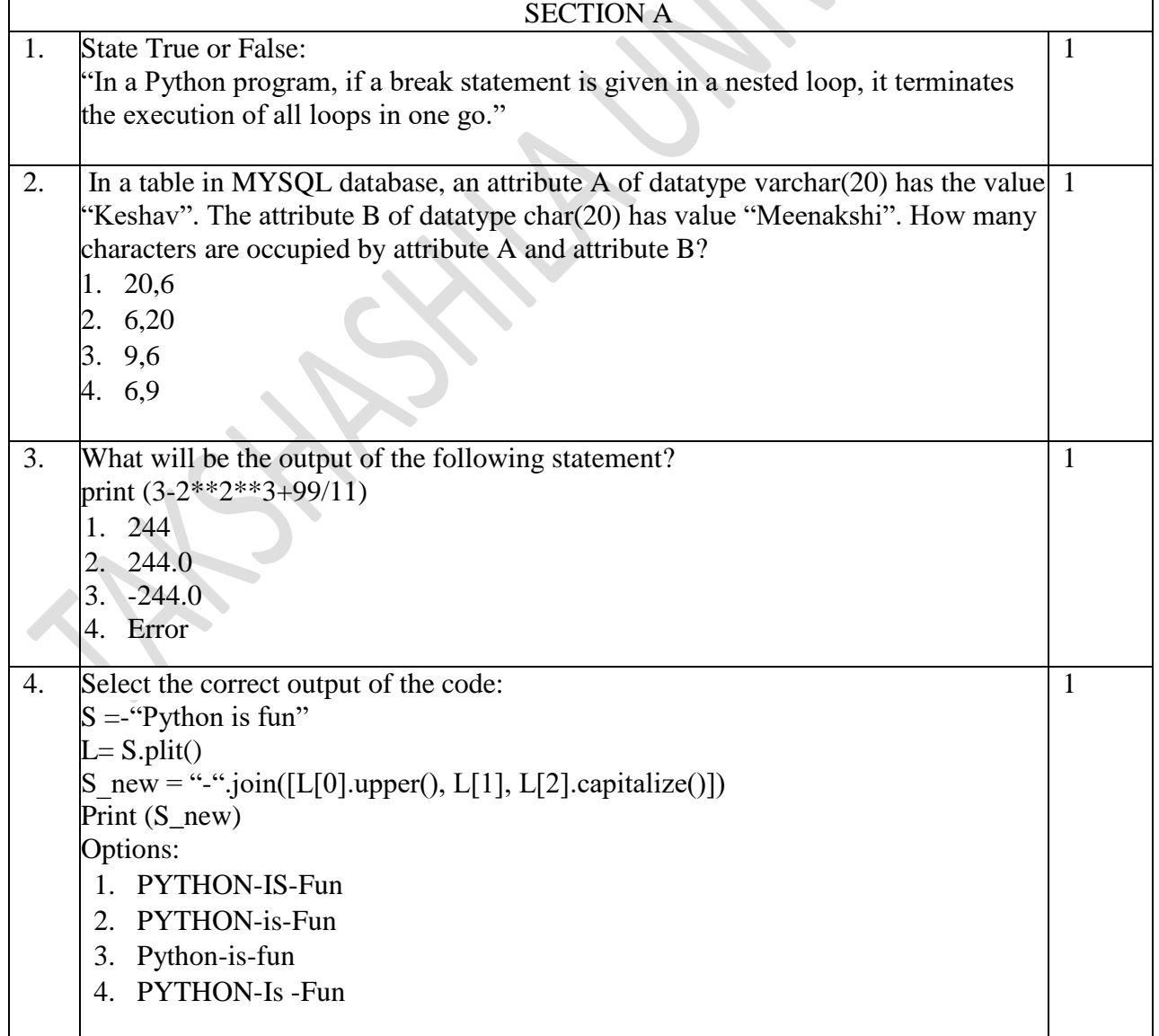

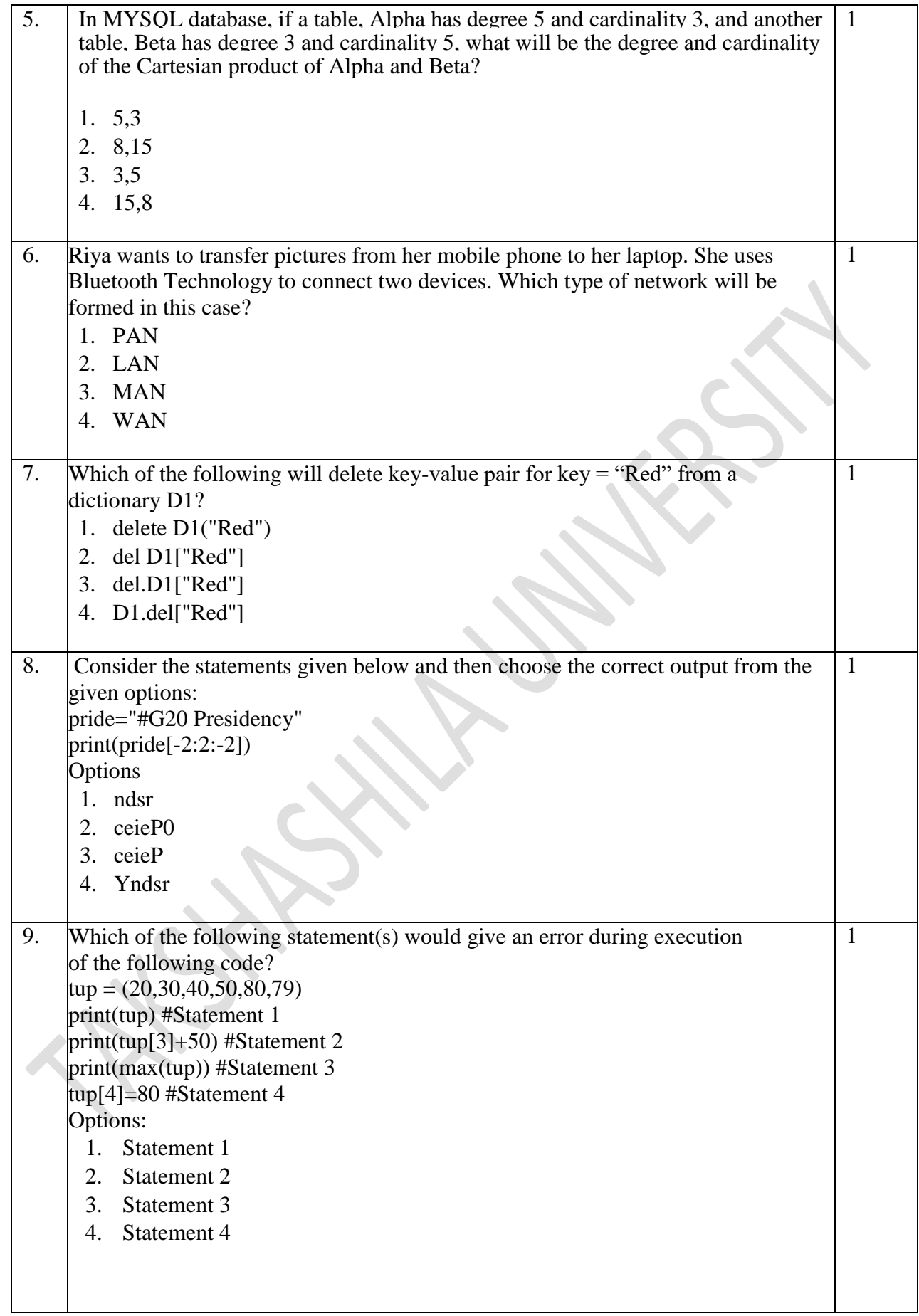

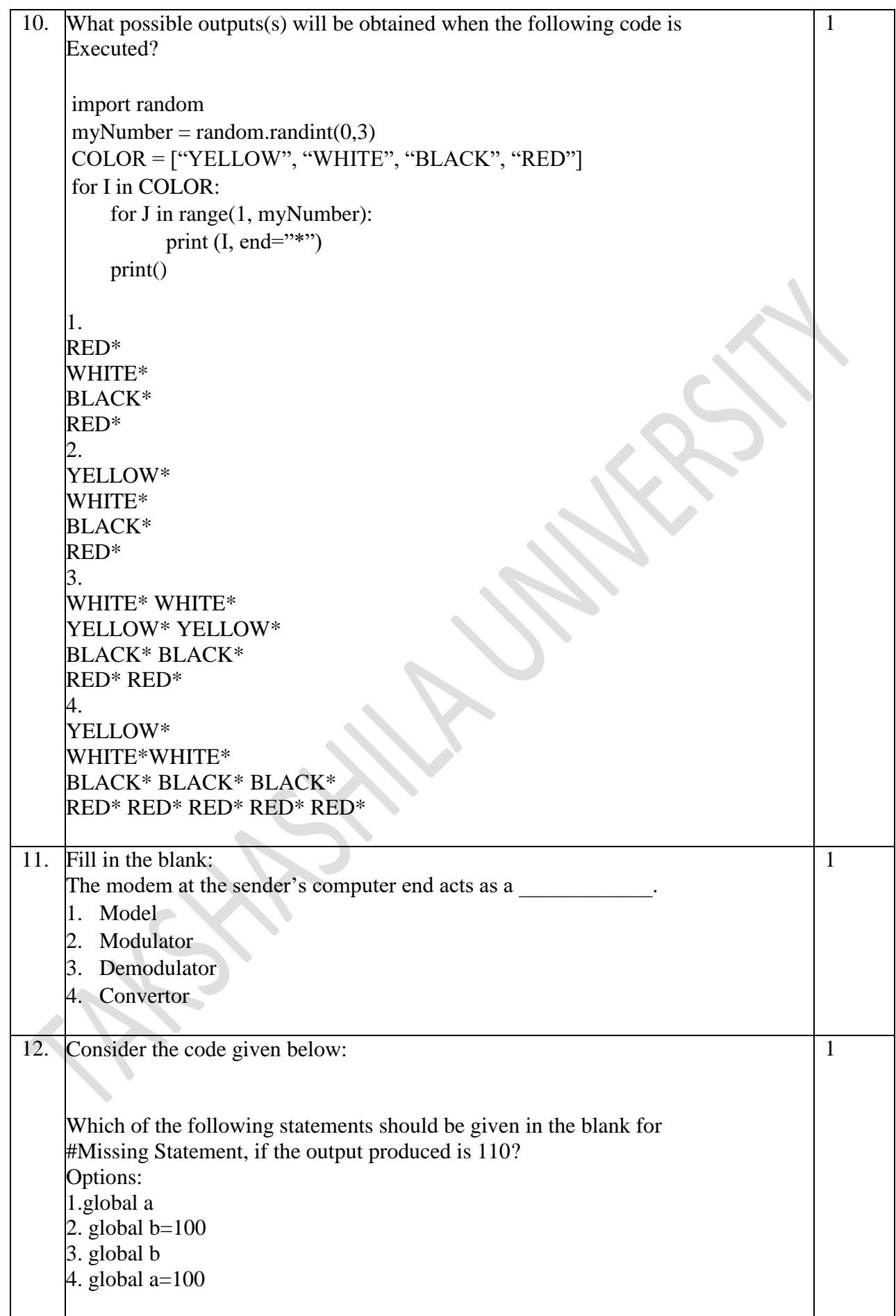

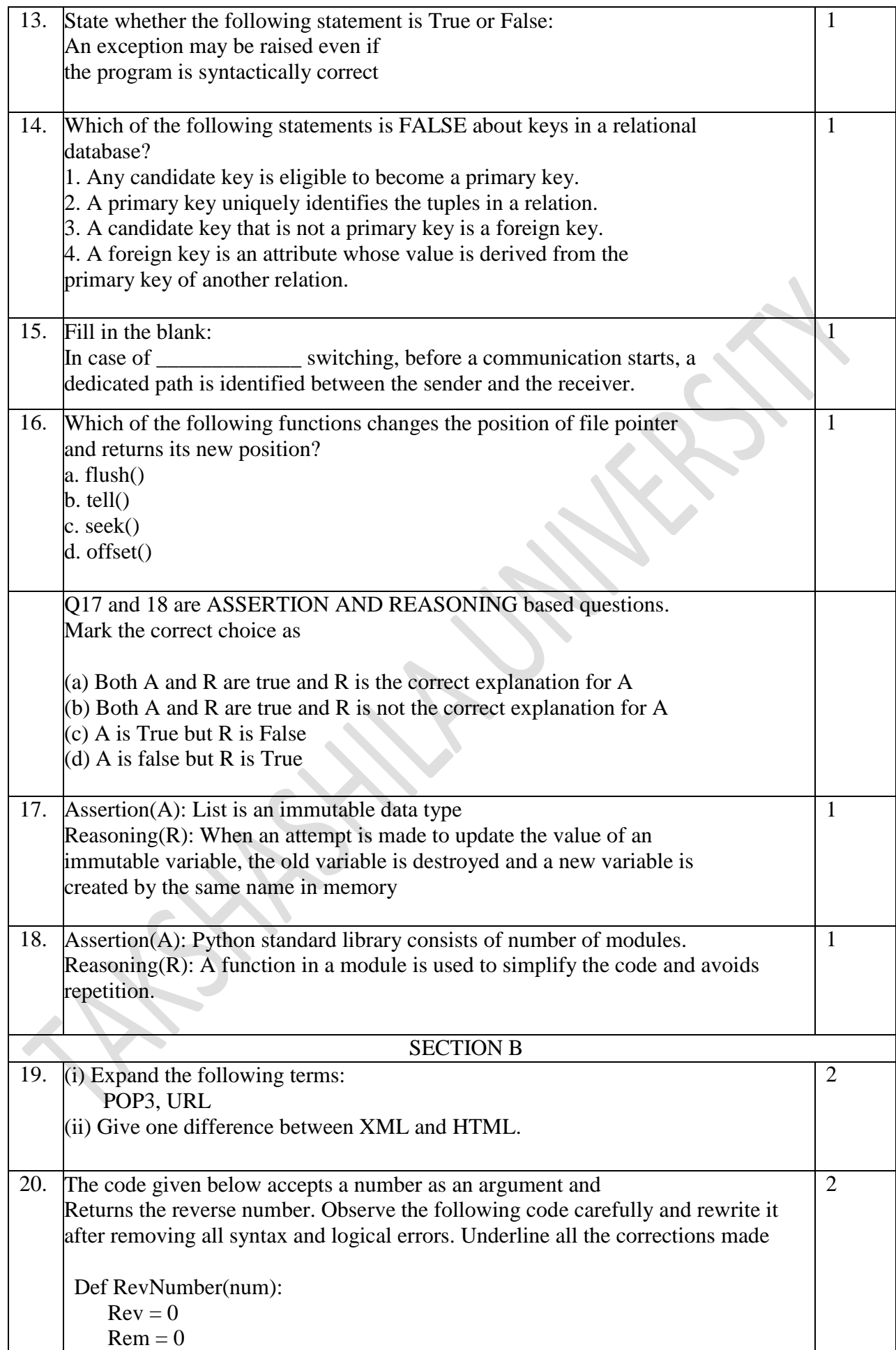

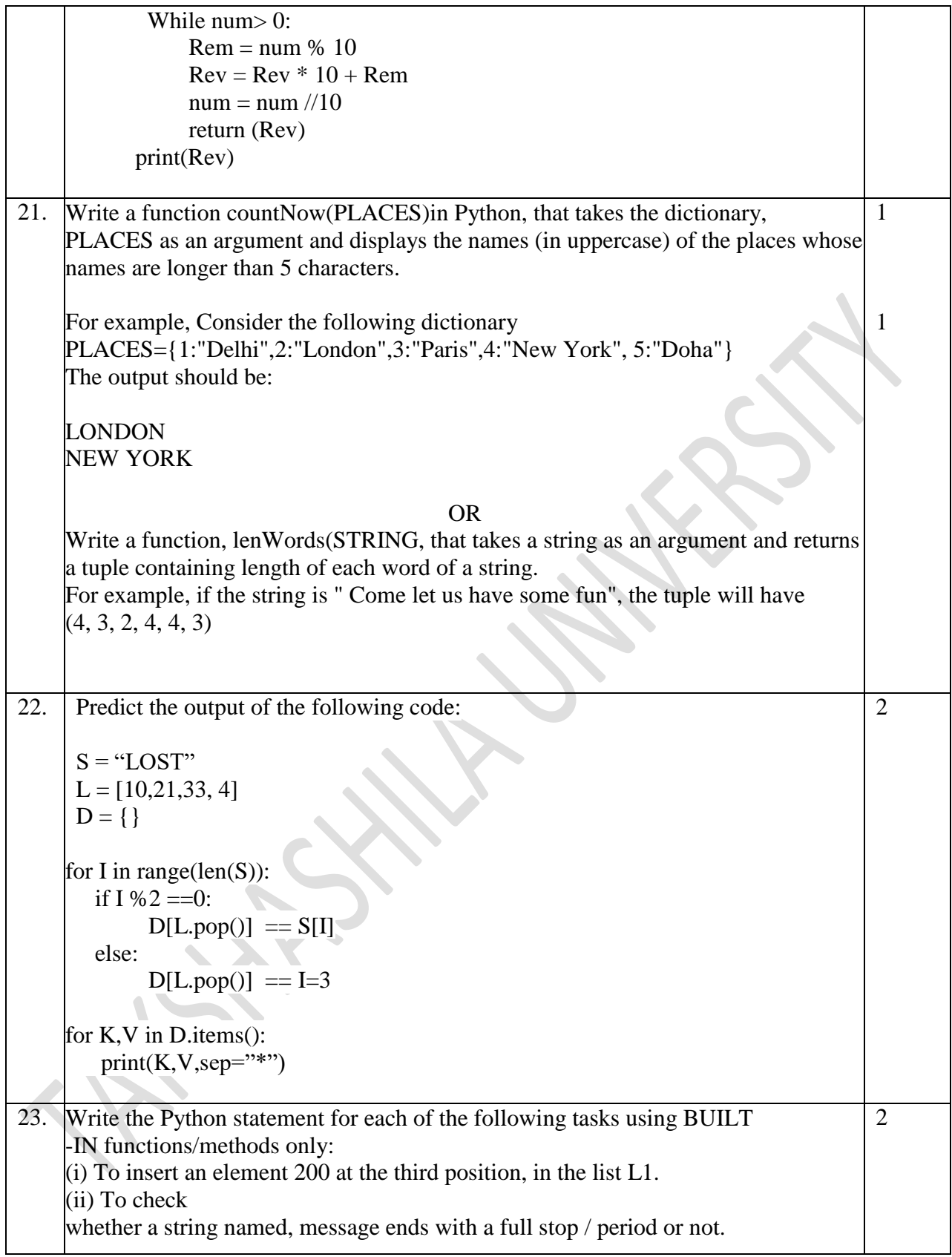

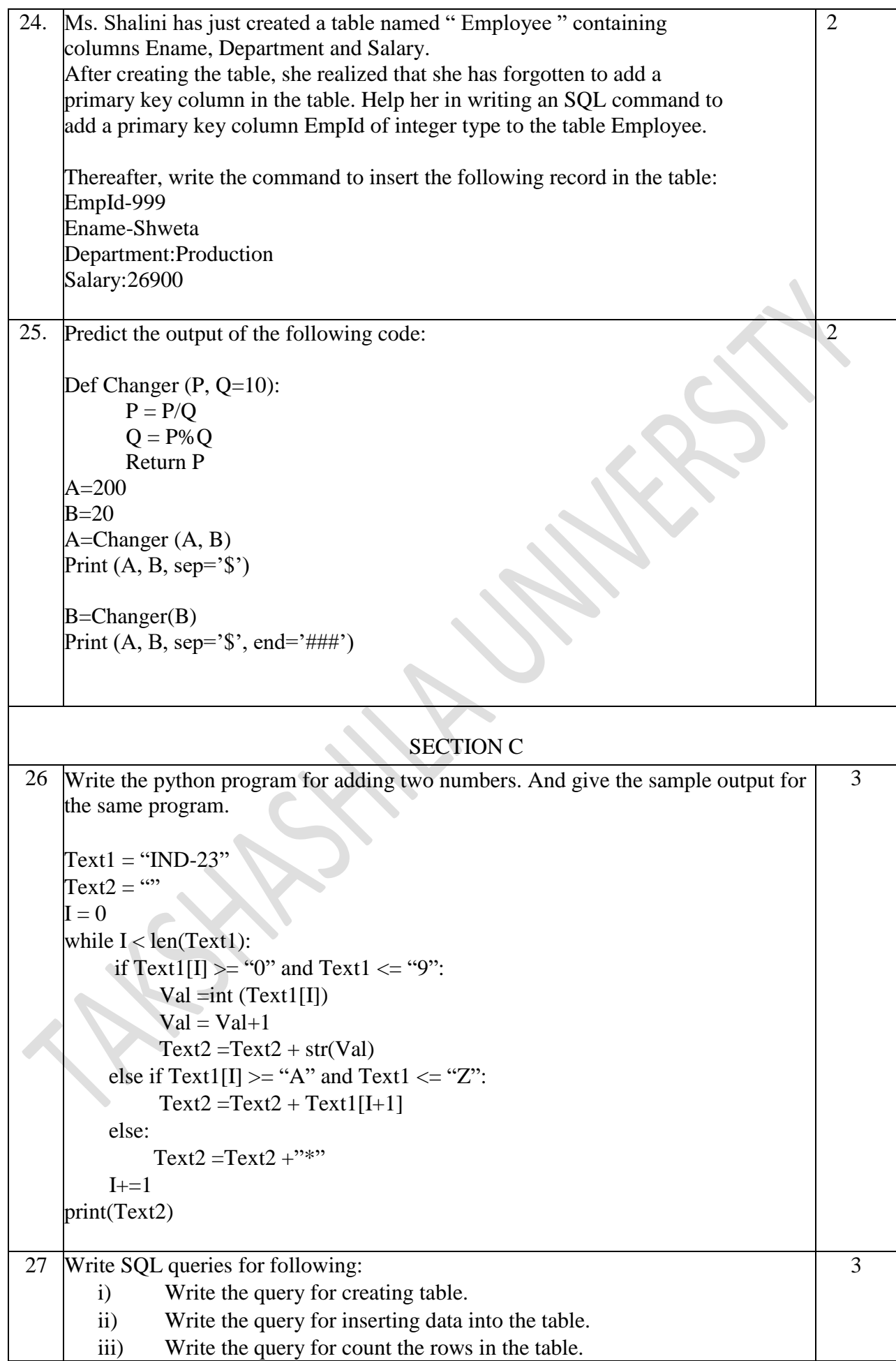

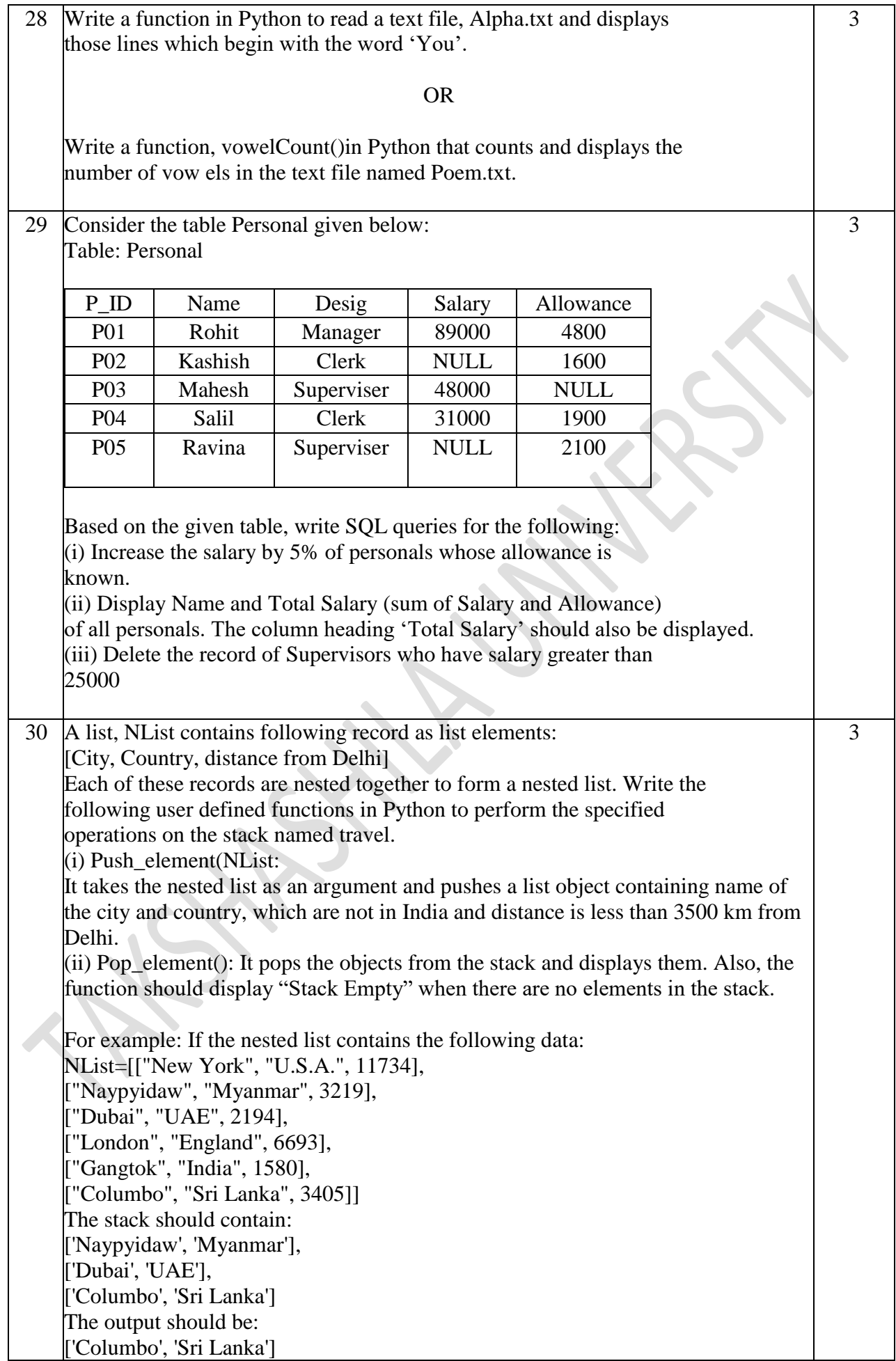

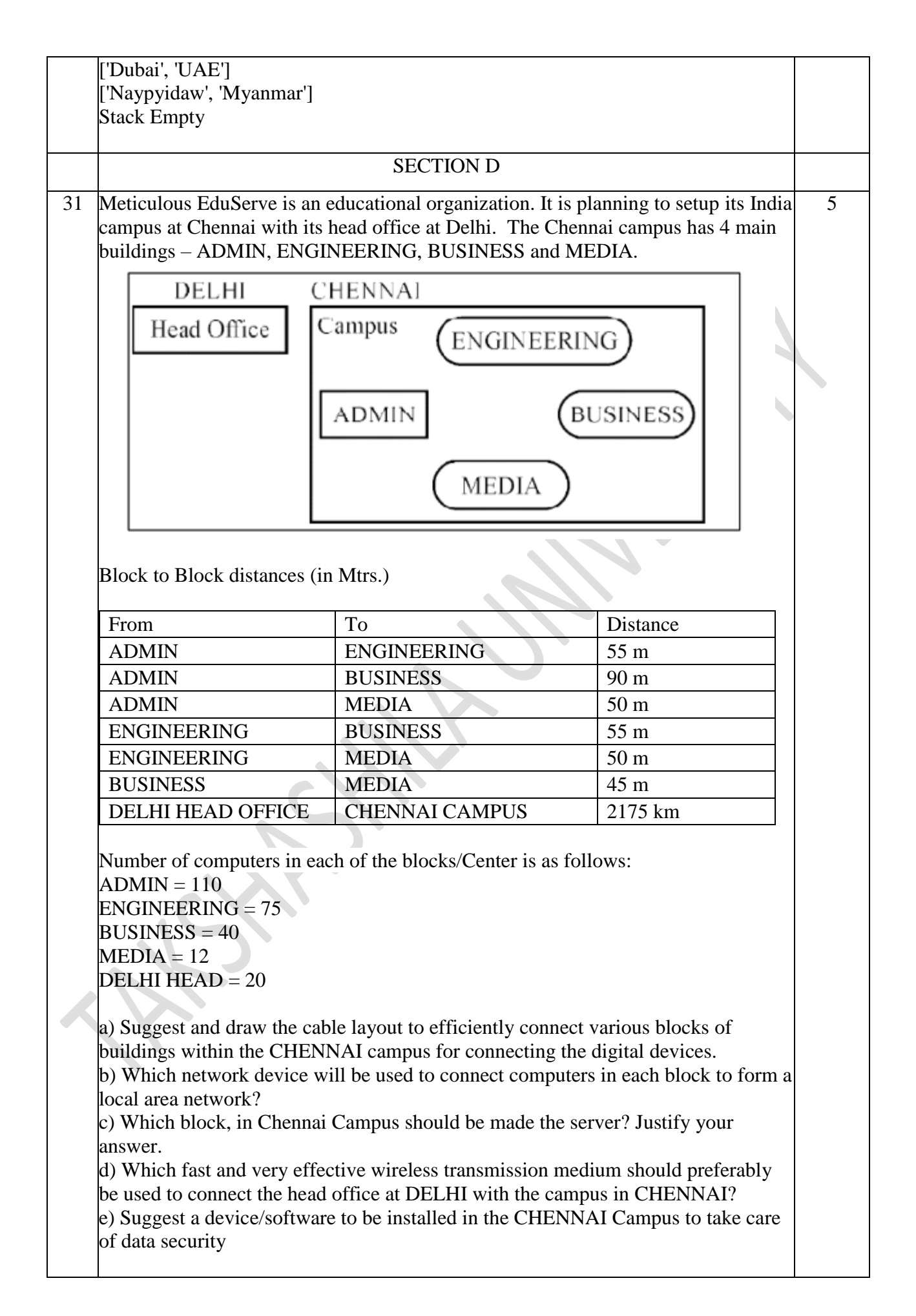

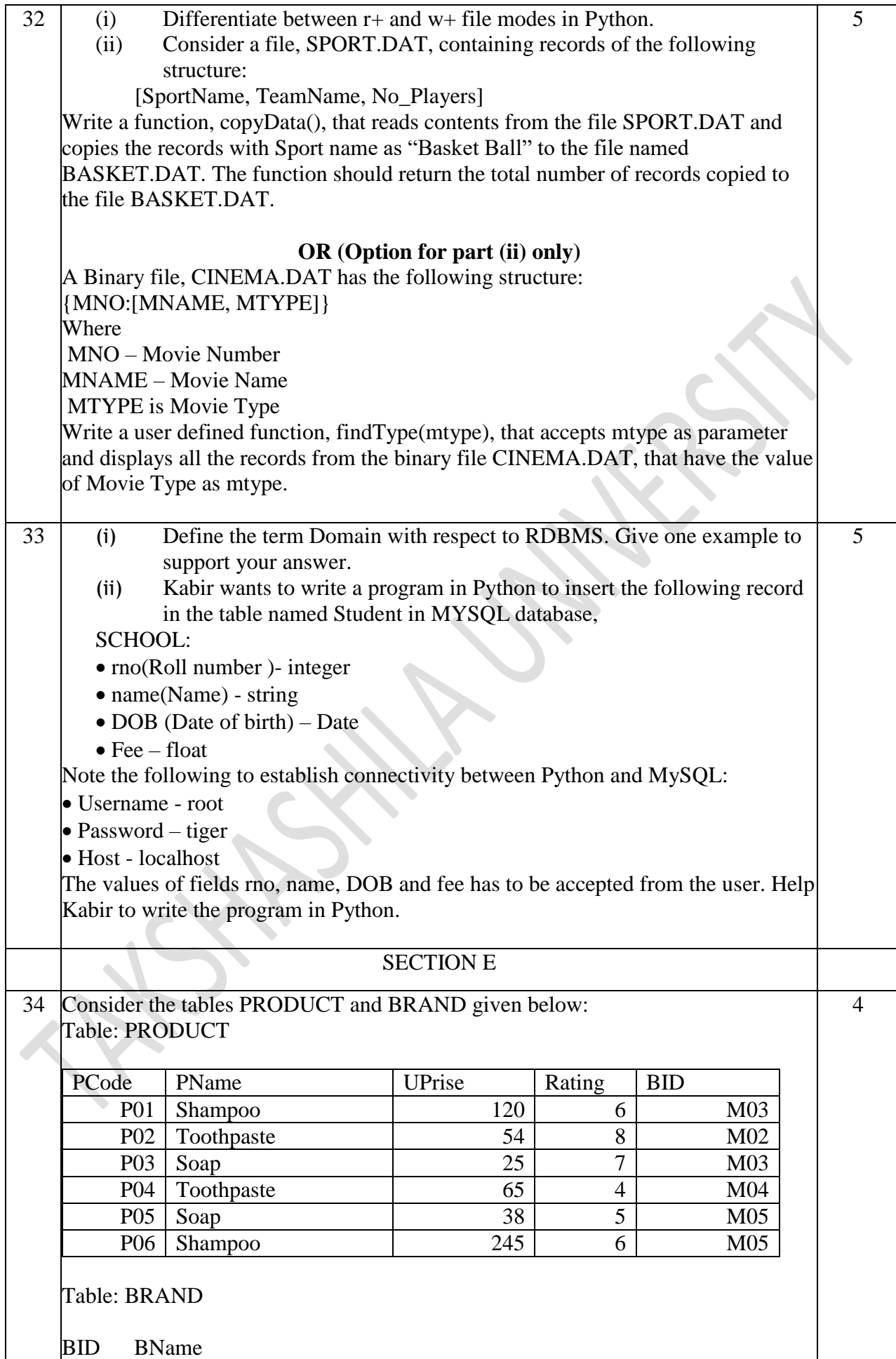

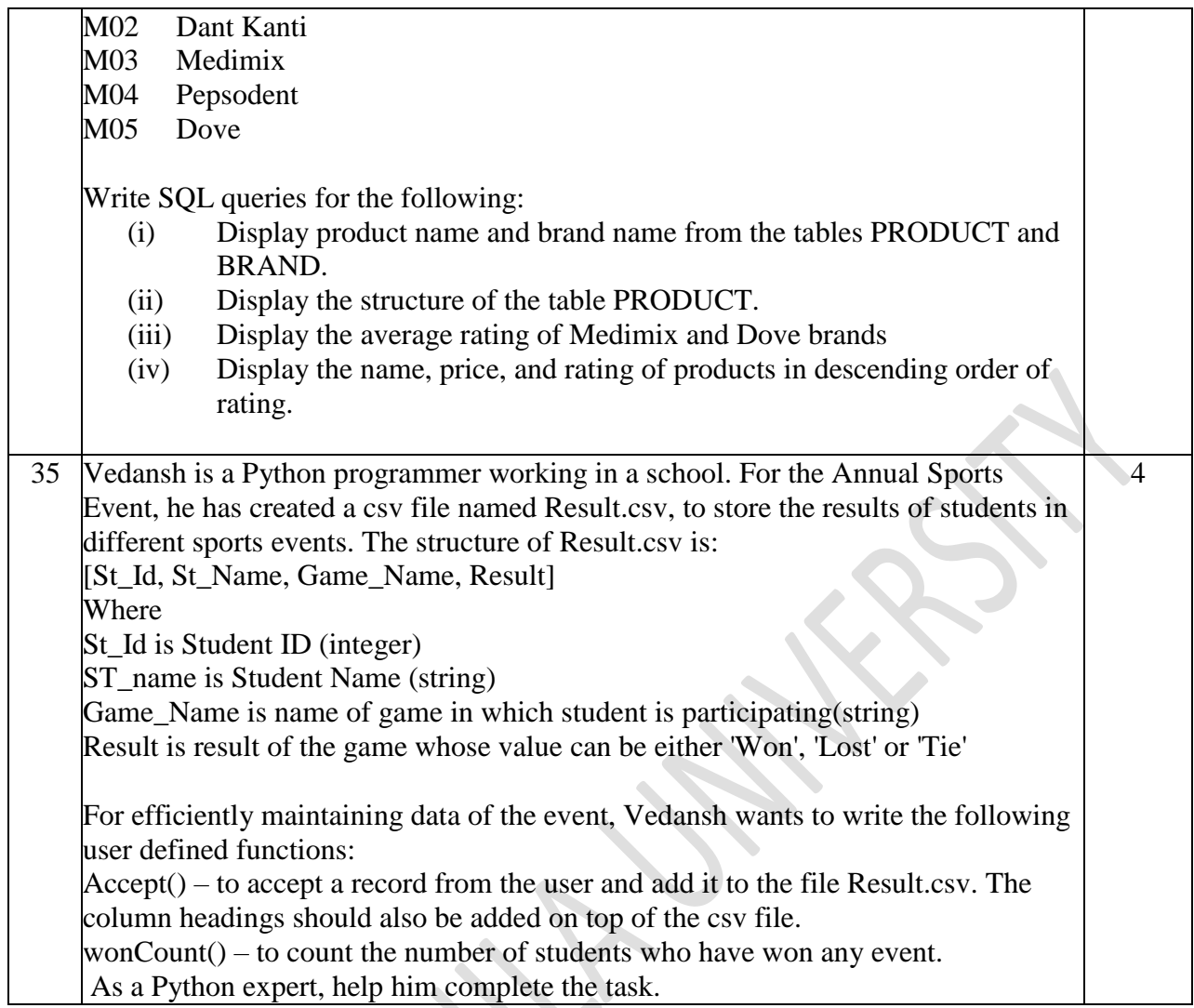

10